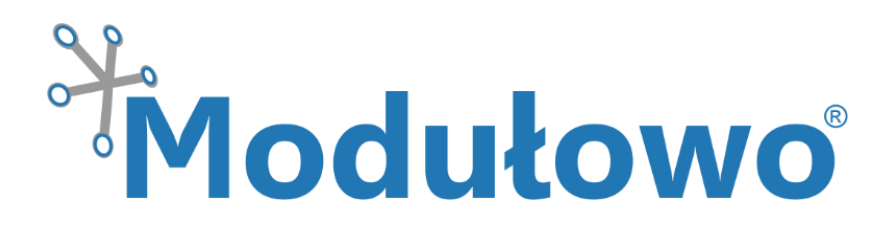

# Modulowo® GPIO Expander Explore™  **MOD - 67**

*zgodny z Modulowo® DuoNectTM*

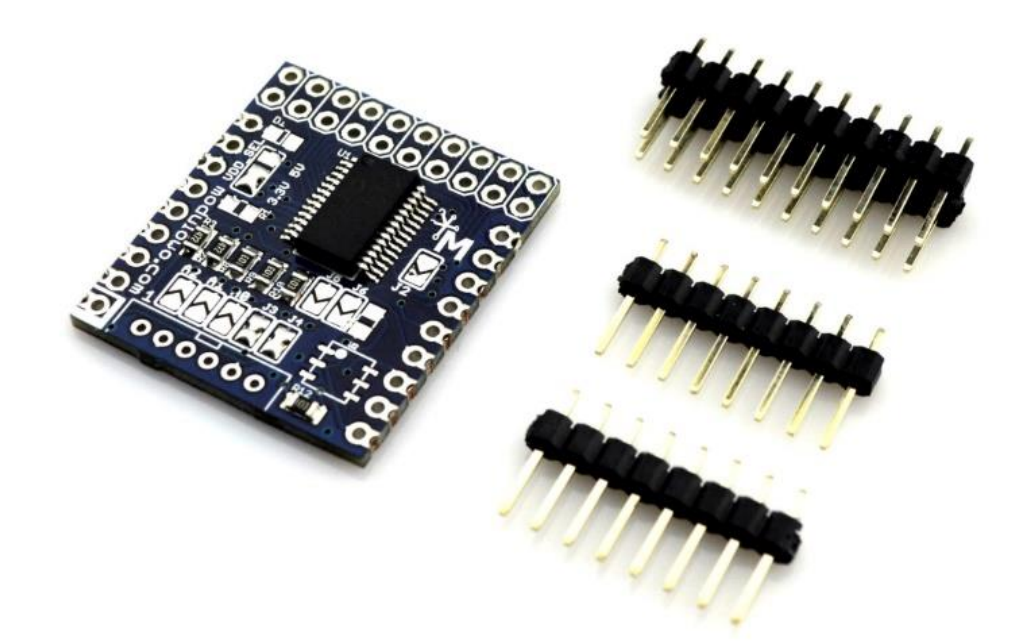

 **Modułowo sp. z o.o.** ul. Mokotowska 1, 00-640 Warszawa, Poland, **info@modulowo.com**, tel.: +48 530 919 264 VAT ID (NIP): PL7010430823, NACE (REGON): 147346658, NCR (KRS): 0000516646

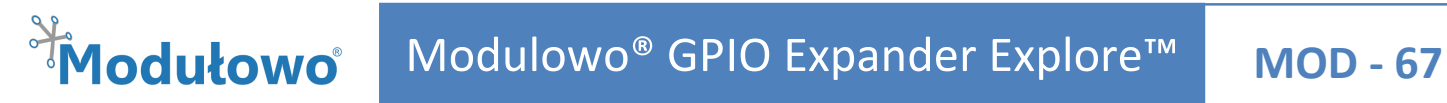

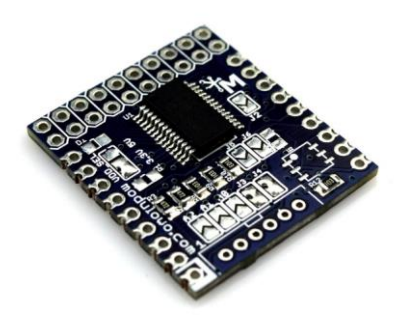

*GPIO Expander umożliwia rozszerzenie projektu o dodatkowe 16 linii sygnałowych I/O. Linie mogą pracować jako wejścia lub wyjścia, co więcej, moduł może generować sygnał przerwania w przypadku wykrycia zmiany stanu wejść. Moduł zawiera układ MCP23017 (Microchip Technology Inc.\*) z interfejsem I <sup>2</sup>C oraz zworki do konfiguracji adresu układu. Natomiast, zworka konfiguracyjna V\_SEL +3,3V/+5V umożliwia wybór napięcia zasilania i sygnałów cyfrowych.* 

*Uwaga! Standardowe ustawienie zworki zasilania to +3.3V.*

### **Parametry techniczne**

- wbudowany MCP23017
- **zgodność z Modulowo® DuoNectTM**
- $\bullet$  interfejs I<sup>2</sup>C
- zworki do wyboru adresu dla magistrali I<sup>2</sup>C A2,A1,A0
- wyprowadzenia krawędziowe i przewlekane z rastrem 2,54mm
- dodatkowe wyprowadzenia z rastrem 2,0 mm
- napięcie zasilania: +3,3V/+5V
- wymiary: ~ 26 mm x 29 mm
- **RoHS**
- pełna specyfikacja dostępna pod adresem: **[tech.modulowo.com/67](http://tech.modulowo.com/67)**

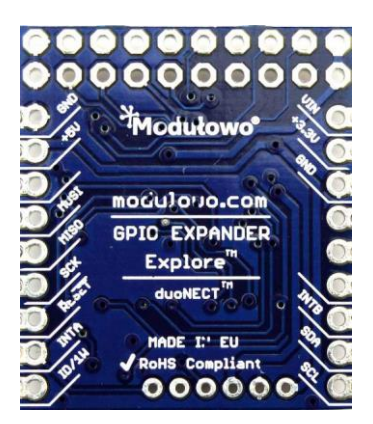

#### **TWOJA WŁASNA LISTA MODUŁÓW**

**Każdy moduł posiada unikalny numer seryjny.** Po zalogowaniu się na *[modulowo.com/lista](http://modulowo.com/lista)***,** wystarczy wpisać numer seryjny i dodać moduł do własnej listy. Umożliwi to uzyskanie szybkiego dostępu do dokumentacji i przykładów.

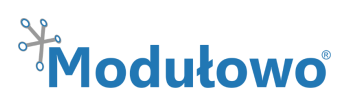

### **Opis wyprowadzeń**

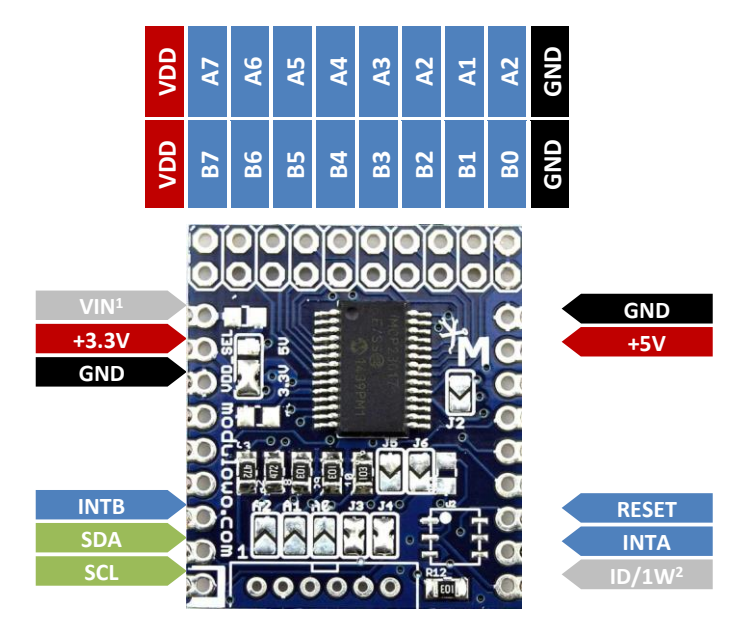

Linia VDD jest zwarta do linii napięcia zasilania, w zależności od ustawienia zworki VDD\_SEL, do +3,3V lub +5V.

- <sup>1</sup> wyprowadzenie VIN jest standardowo nieaktywne, jest to opcjonalne złącze zasilania.
- <sup>2</sup> wyprowadzenie nieaktywne, wymaga montażu układu do identyfikacji

#### **Konfiguracja zworek SMD**

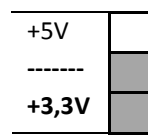

**V\_SEL** – wybór napięcia zasilania układu **Uwaga!** Standardowe ustawienie zworki zasilania to +3.3V

## **Dodatkowe wyprowadzenie**

**na złącze z rastrem 2,00 mm**

**!**

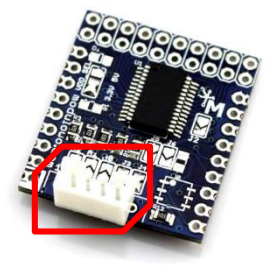

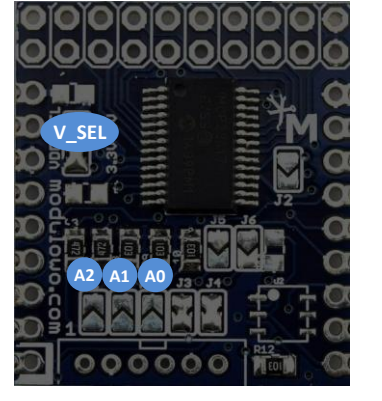

**A2,A1,A0** – zworki adresowe <sup>2</sup>C

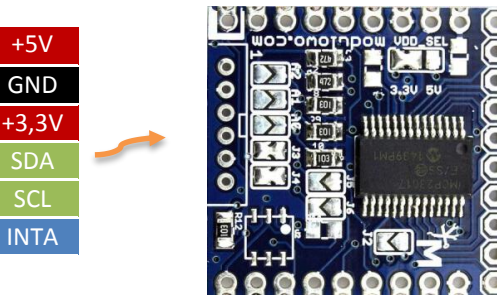

## *Modułowo* Modulowo<sup>®</sup> GPIO Expander Explore™ **MOD - 67**

### **Identyfikacja modułu (opcja)**

Moduł posiada miejsce na układ pamięci EEPROM z interfejsem 1-Wire, która może posłużyć do identyfikacji. Szczegóły techniczne są dostępne na stronie dokumentacji zestawu **[tech.modulowo.com/67](http://tech.modulowo.com/67)**

### **Montaż złączy**

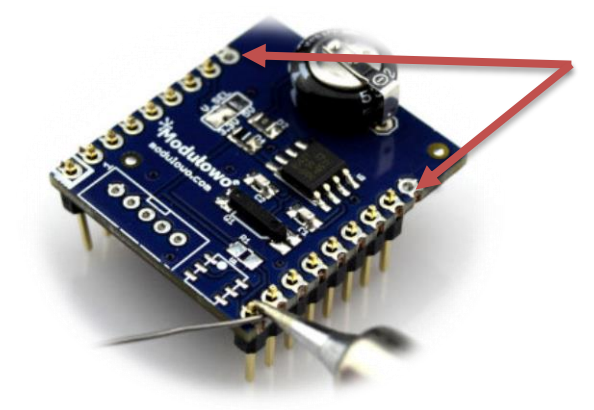

**Uwaga!** W przypadku montażu złączy kołkowych, dwa skrajne piny (VIN i GND) nie są używane. Zdjęcie poglądowe.

### **Rozwiązanie Modulowo® DuoNectTM** (więcej na **[modulowo.com/duonect\)](http://modulowo.com/duonect)**

**Standardowy układ wyprowadzeń i stała szerokość Tolerancja sygnałów +3, 3V/+5V Kompatybilność z płytką stykową Adaptery dla platform rozwojowych Co najmniej dwa sposoby podłączenia** wyprowadzenia krawędziowe lub złącza **DOKUMENTACJA Więcej materiałów, oprogramowanie, artykuły, blog i wsparcie techniczne Modulowo® ExploreTM VIN +3.3V GND RX TX AN PWM SDA SCL GND +5V CS MOSI MISO SCK RST INT ID**

**[tech.modulowo.com/67](http://tech.modulowo.com/67)**